## Linux Cheat Sheet

## Eskil Dybvik, Hackerspace NTNU

This is a short cheat sheet of Linux commands, with a focus on Raspberry Pi OS (previously known as Raspbian).  $\langle$  parameters $\rangle$  means required, [means optional]. Commands marked with an  $*$  will usually have to be run as superuser, which can be done by prepending sudo in front of them. Most commands support various flags, check their help pages.

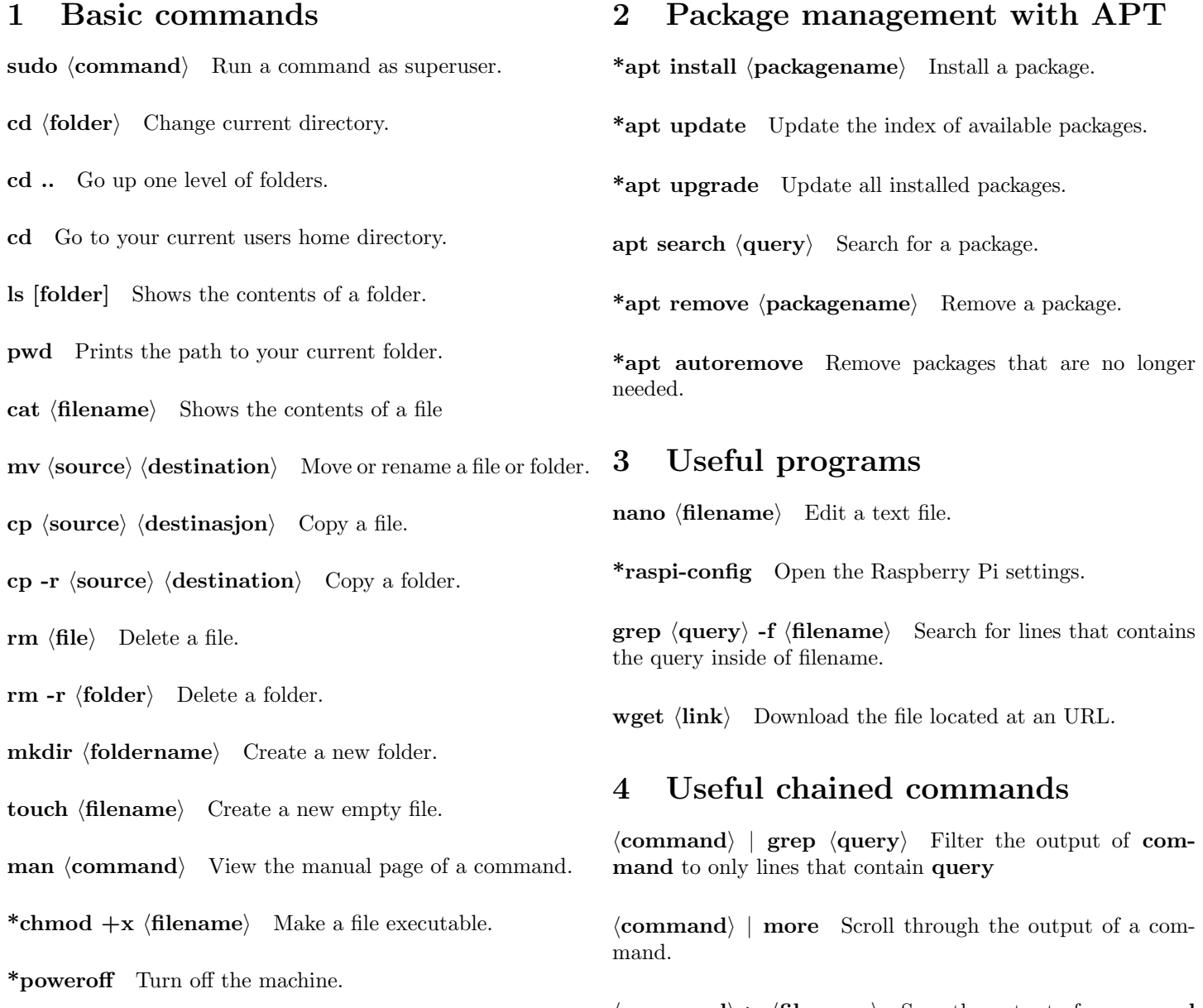

\*reboot Reboot the machine.

 $\langle$  command $\rangle$  >  $\langle$  filename $\rangle$  Save the output of command as filename.